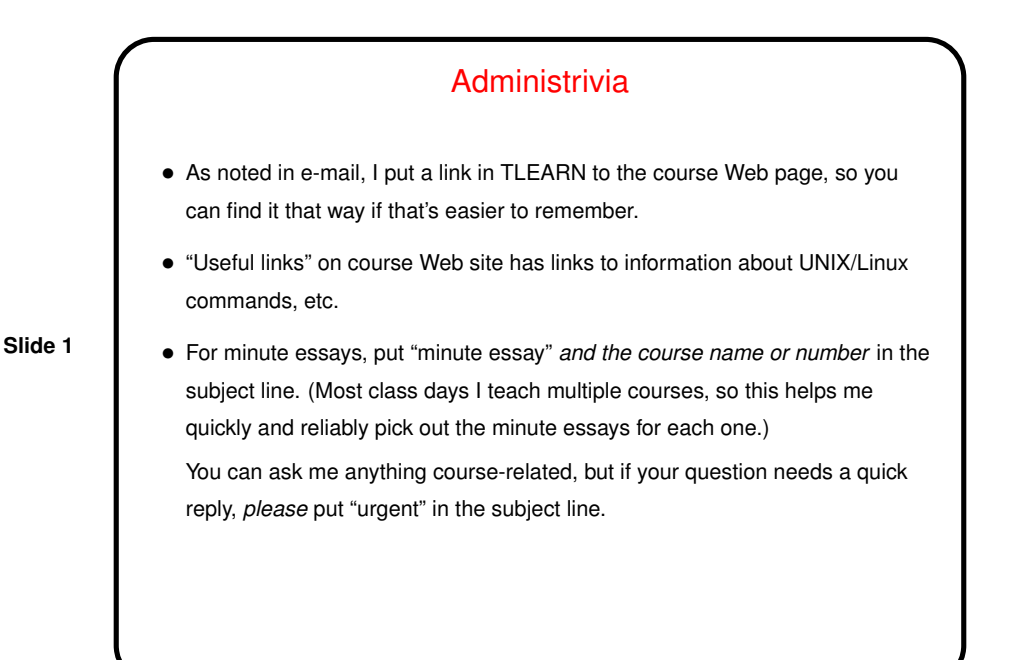

More Administrivia • Reminder: Homework 1 due Friday (by midnight). • Homework 2 on the Web; due next week. Not algorithmically challenging, but the first program in a new language doesn't need to be? Note request to tell me about collaboration. I will fill in details probably tomorrow and send mail. • About the reading: You don't have to read every page carefully, but we won't have time in class to cover everything, so you should plan to at least skim. • Most (non-trivial) code from class will be on the Web, under "Sample programs".

**Slide 2**

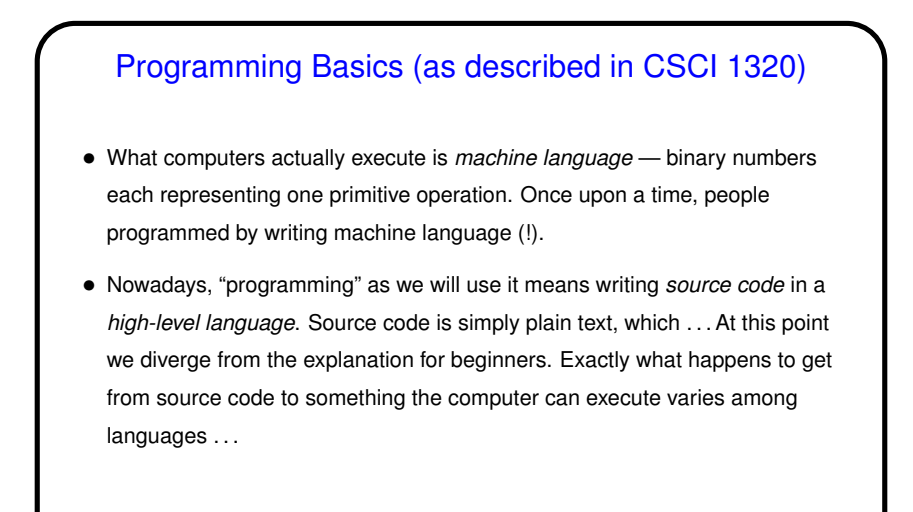

**Slide 3**

## From Source Code to — What?

- Some high-level languages (such as the language understood by typical UNIX/Linux command shells) are directly interpreted by some other program.
- Others are *compiled* into *object code* (machine language) and then *linked* with other object code (including system libraries) to form an *executable* (something the operating system can execute).
- Still others (including Scala, Java, and Python—sometimes) take an intermediate approach — initially compiled into *byte code* (object code for a made-up processor), which is (in principle) interpreted by a runtime system, with system library code brought in at runtime. (In practice, a "just-in-time" compiler may translate byte code into native object code on the fly.)

**Slide 4**

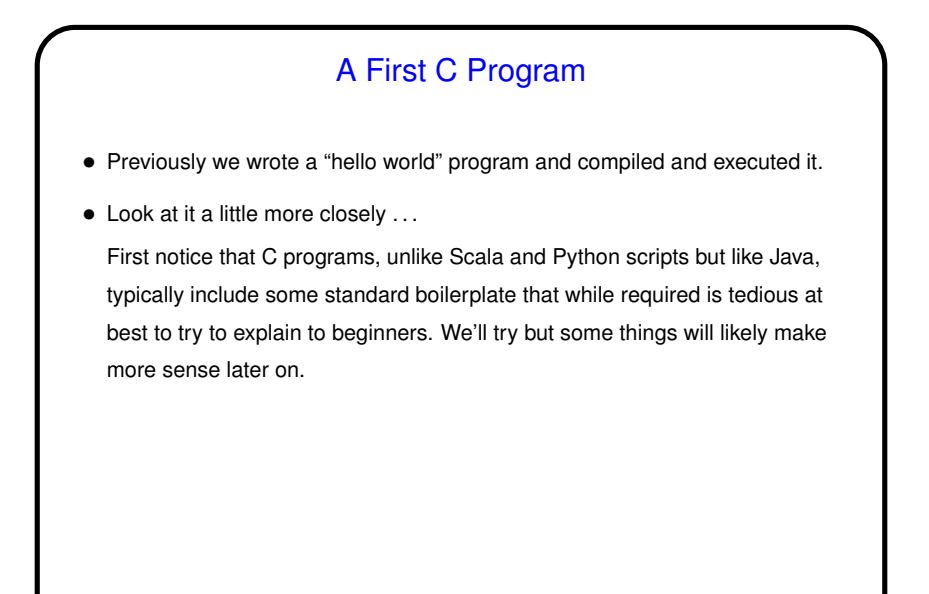

**Slide 5**

## A First C Program, Continued

• First line is a "pre-processor directive". These begin with #, typically do some sort of simple text manipulation, and are processed by the first phase of compilation.

**Slide 6**

• Next is a definition of a function main. All complete C programs must contain one of these, and it's the function that is executed when you run your program. The integer returned is passed back to the calling environment as an exit status.

We will talk more about defining functions, but for now notice that the concepts are likely familiar (give it a name, define parameters and return type), just expressed with a different syntax.

• Inside the function is a call to a library function to print some text (more about it later) and an explicit statement to return a value.

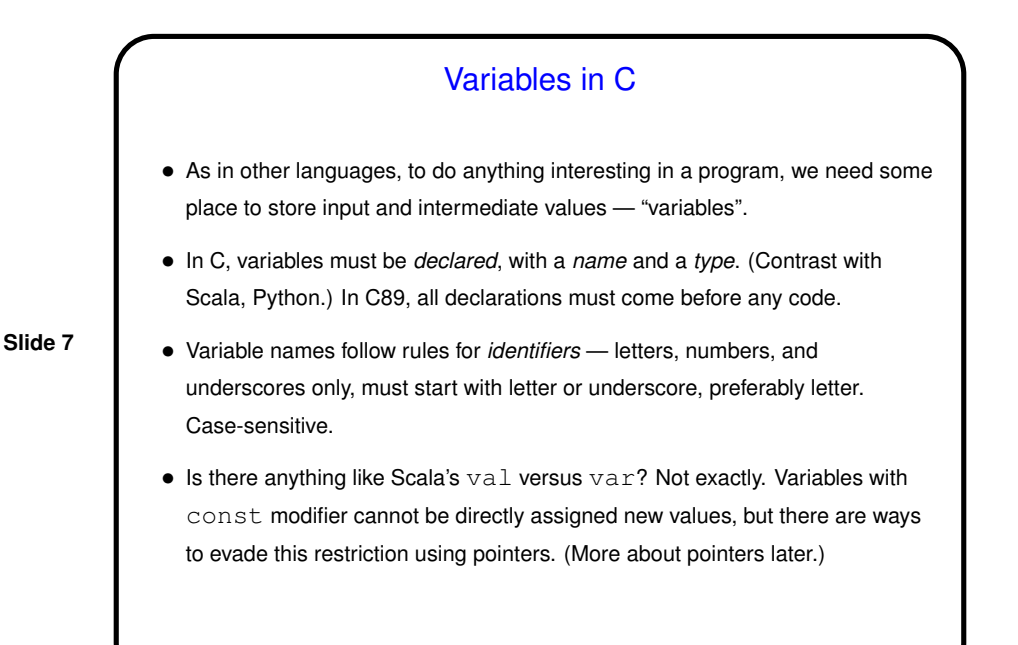

**Slide 8** Types in C • Integer types include int, short, long. (All can be declared unsigned too.) Unlike in some language (such as Java and Scala), sizes not strictly defined — e.g., a Java int is exactly 32 bits, but a C int may be more. (Why? to allow implementations to use whatever is most efficient.) • Floating-point types include float, double. Binary equivalent of scientific notation (with exponent and mantissa). Minimum size for double is larger than for  $float$  so allows more significant figures, larger range. • More about other types later.

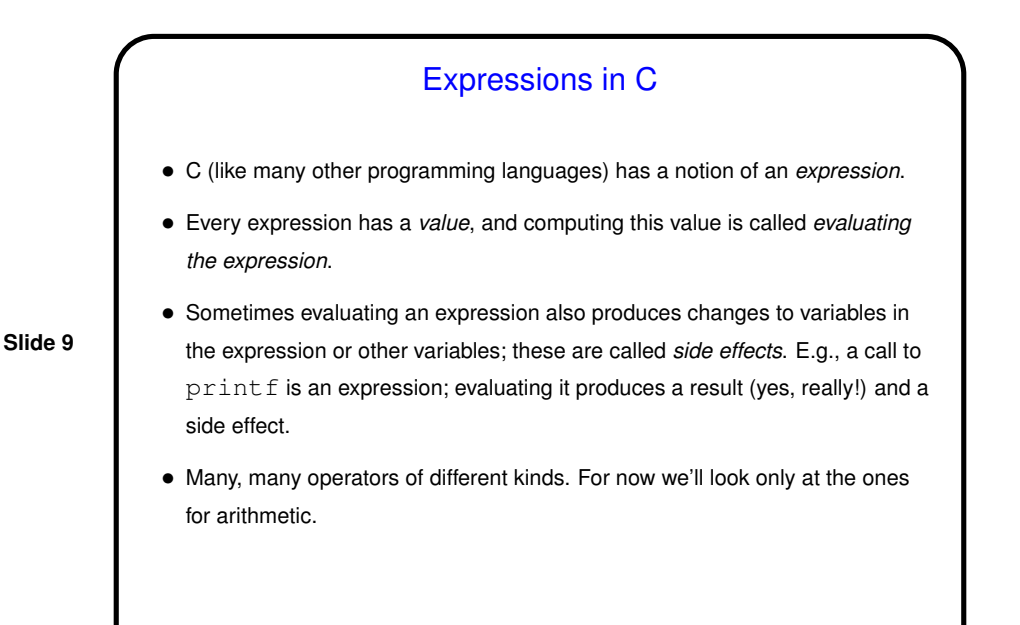

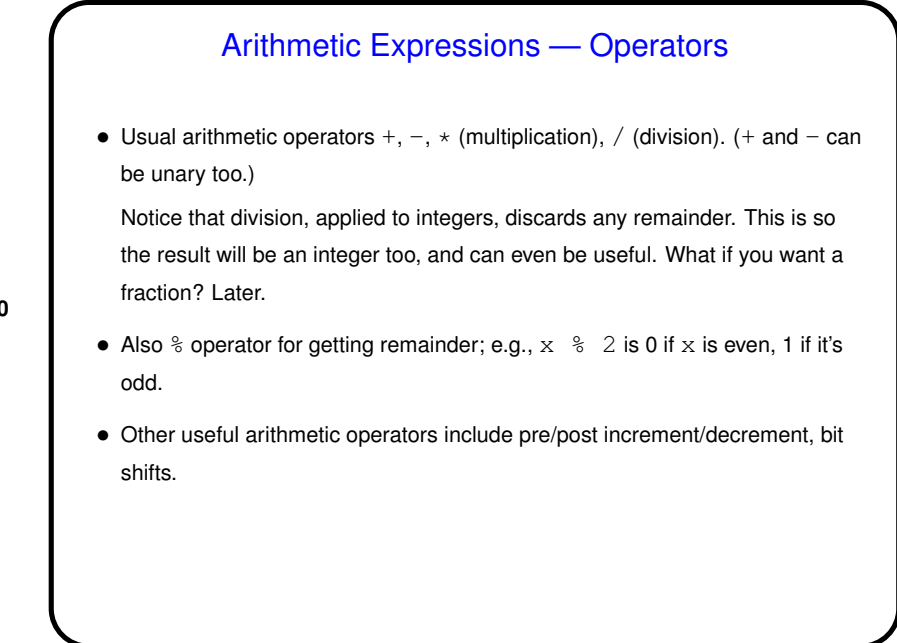

**Slide 10**

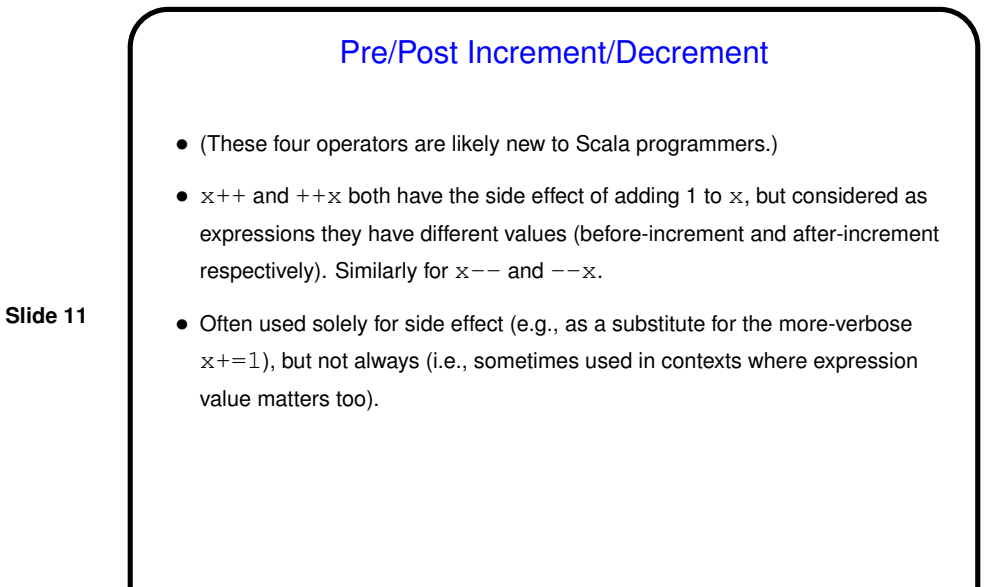

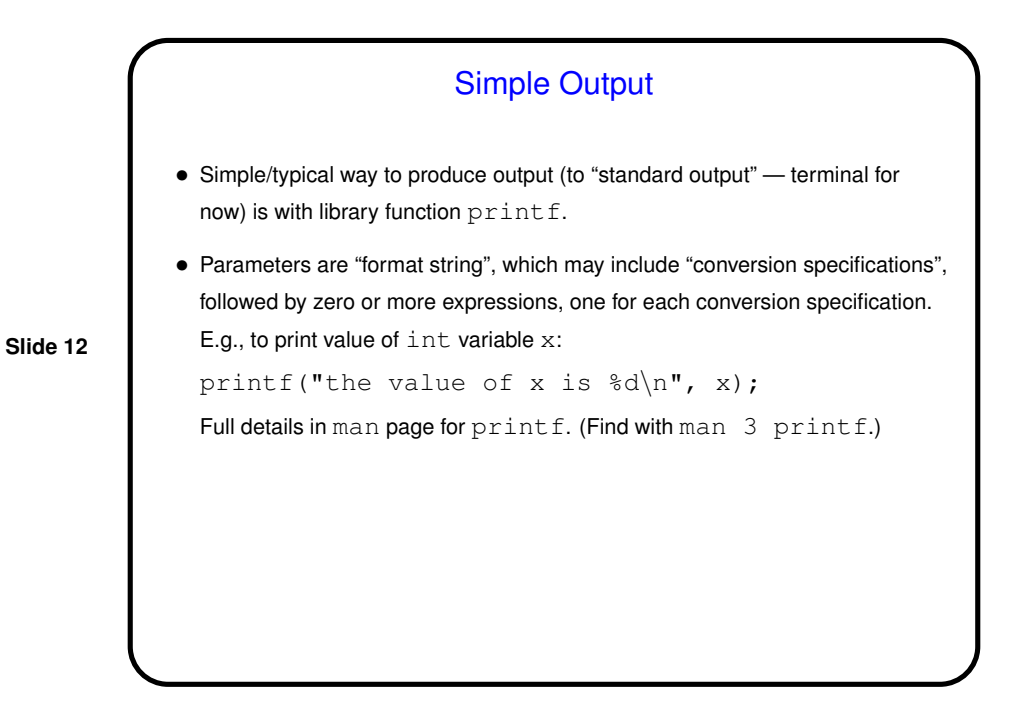

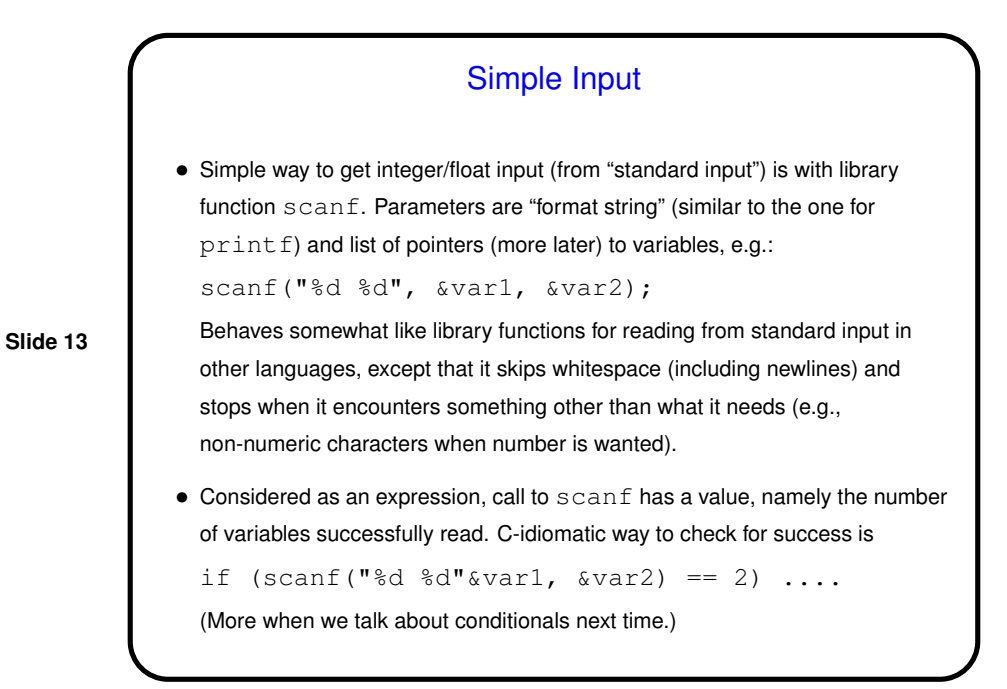

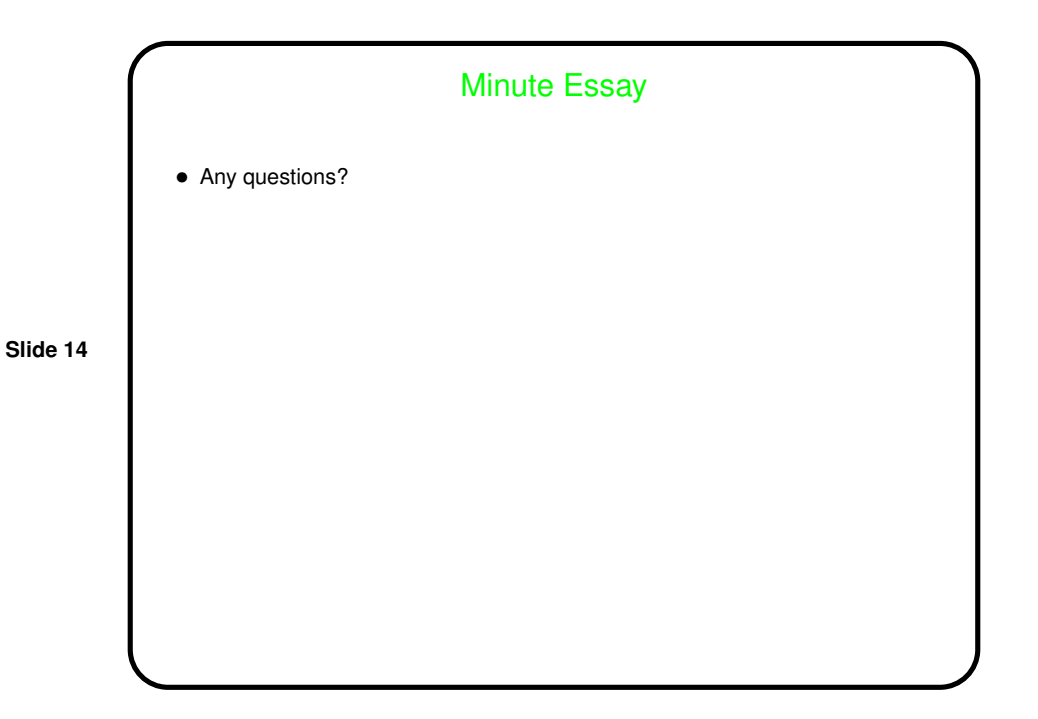